# 教案六 定义与调用函数

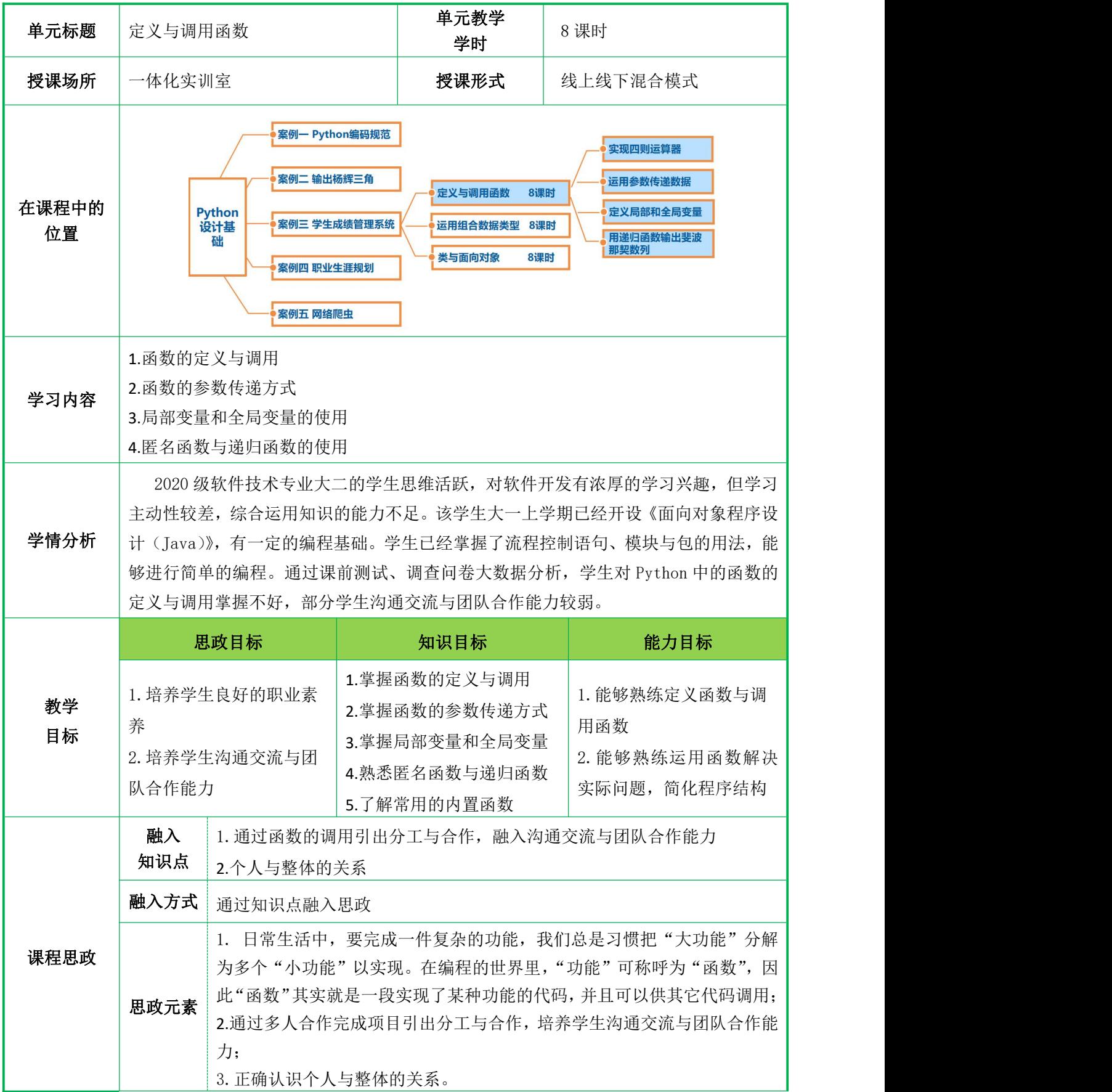

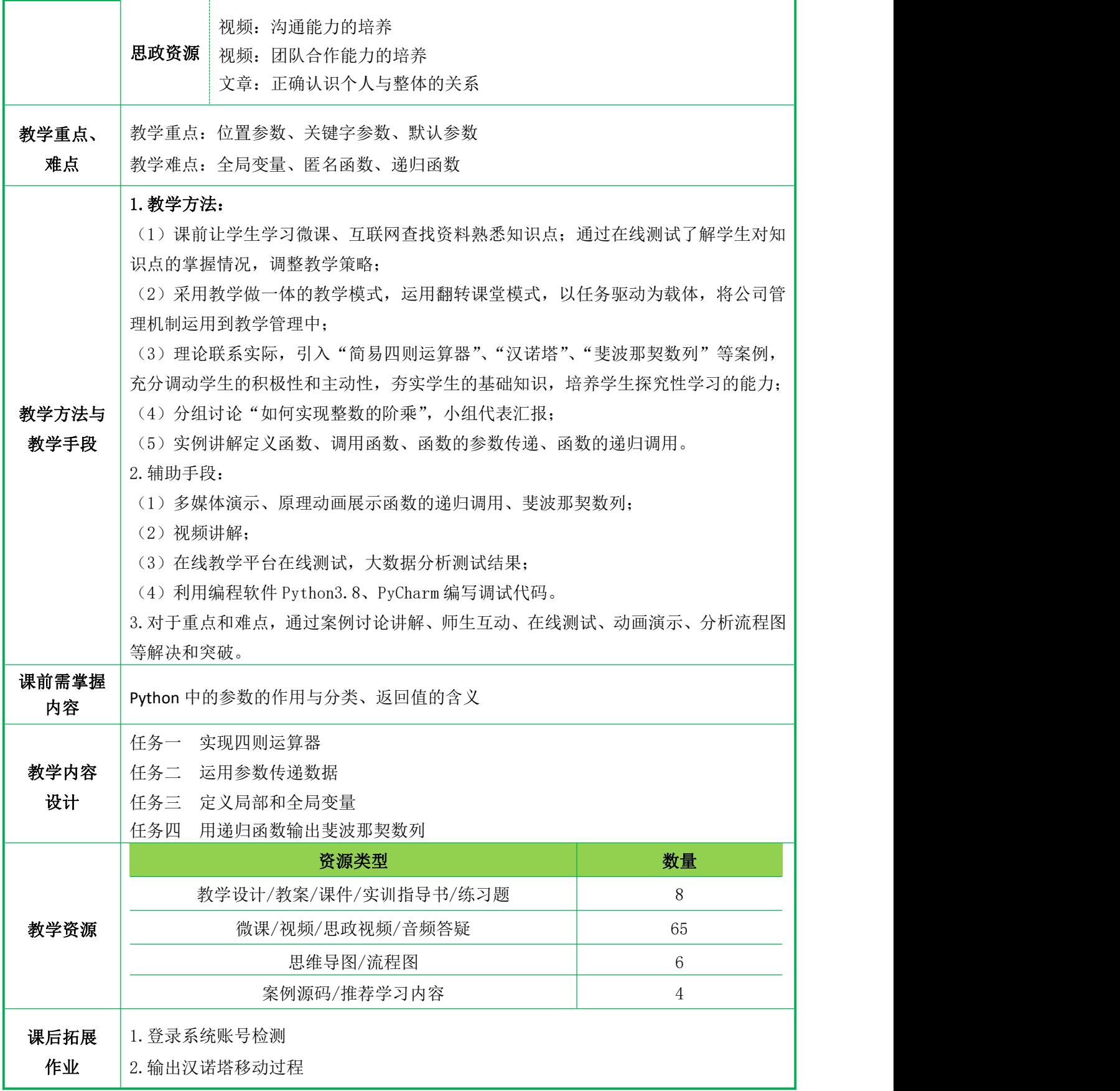

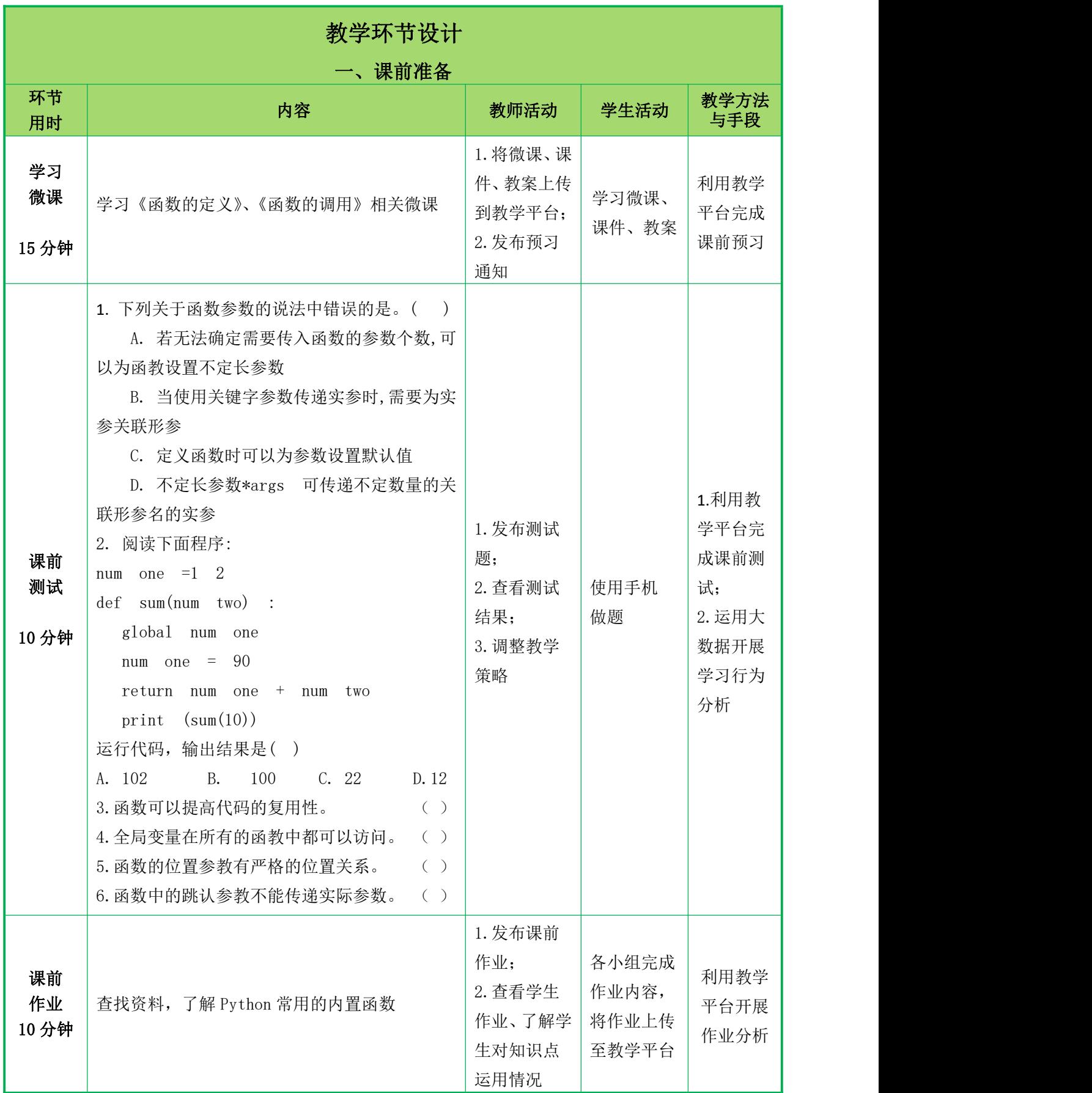

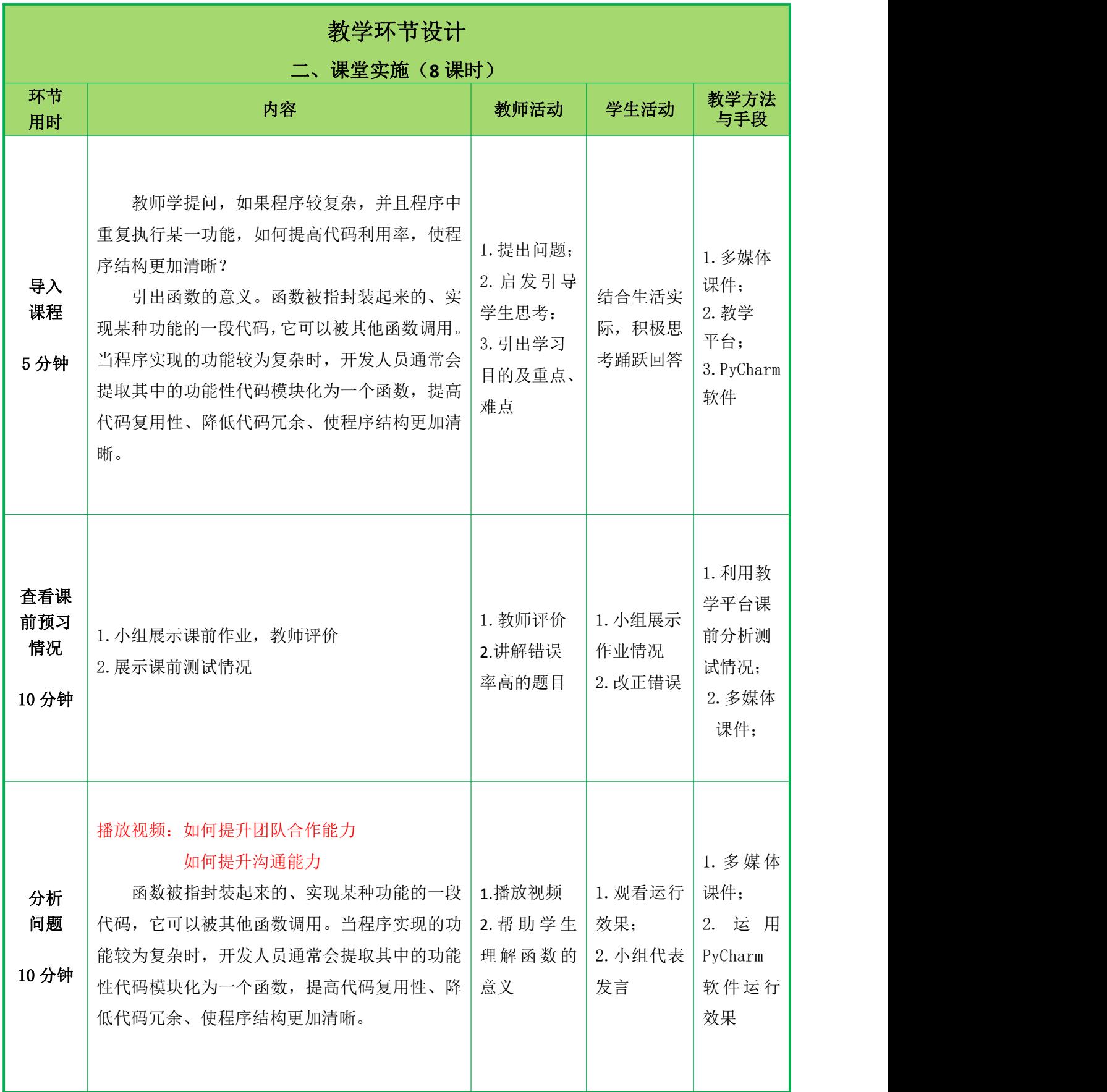

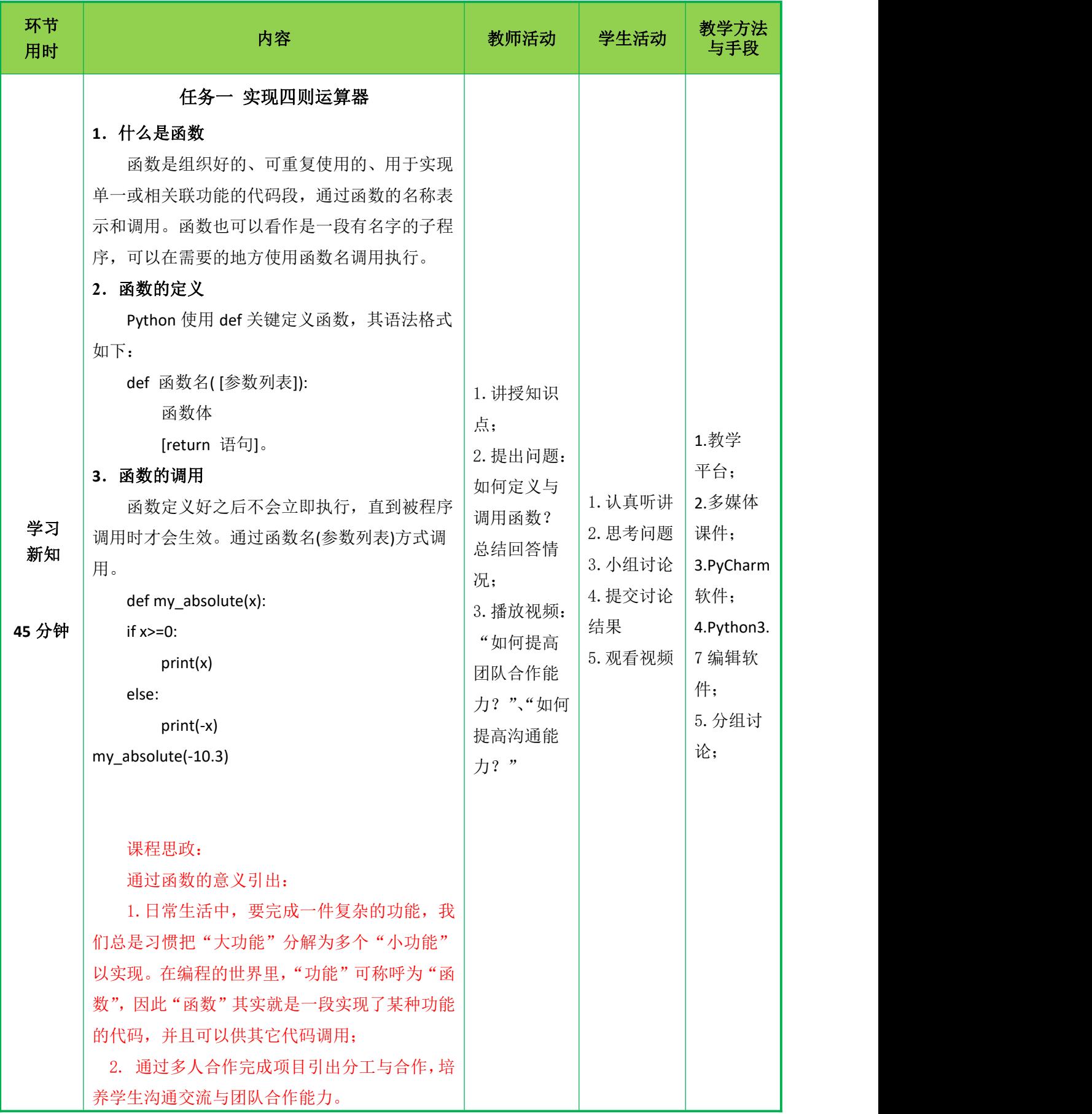

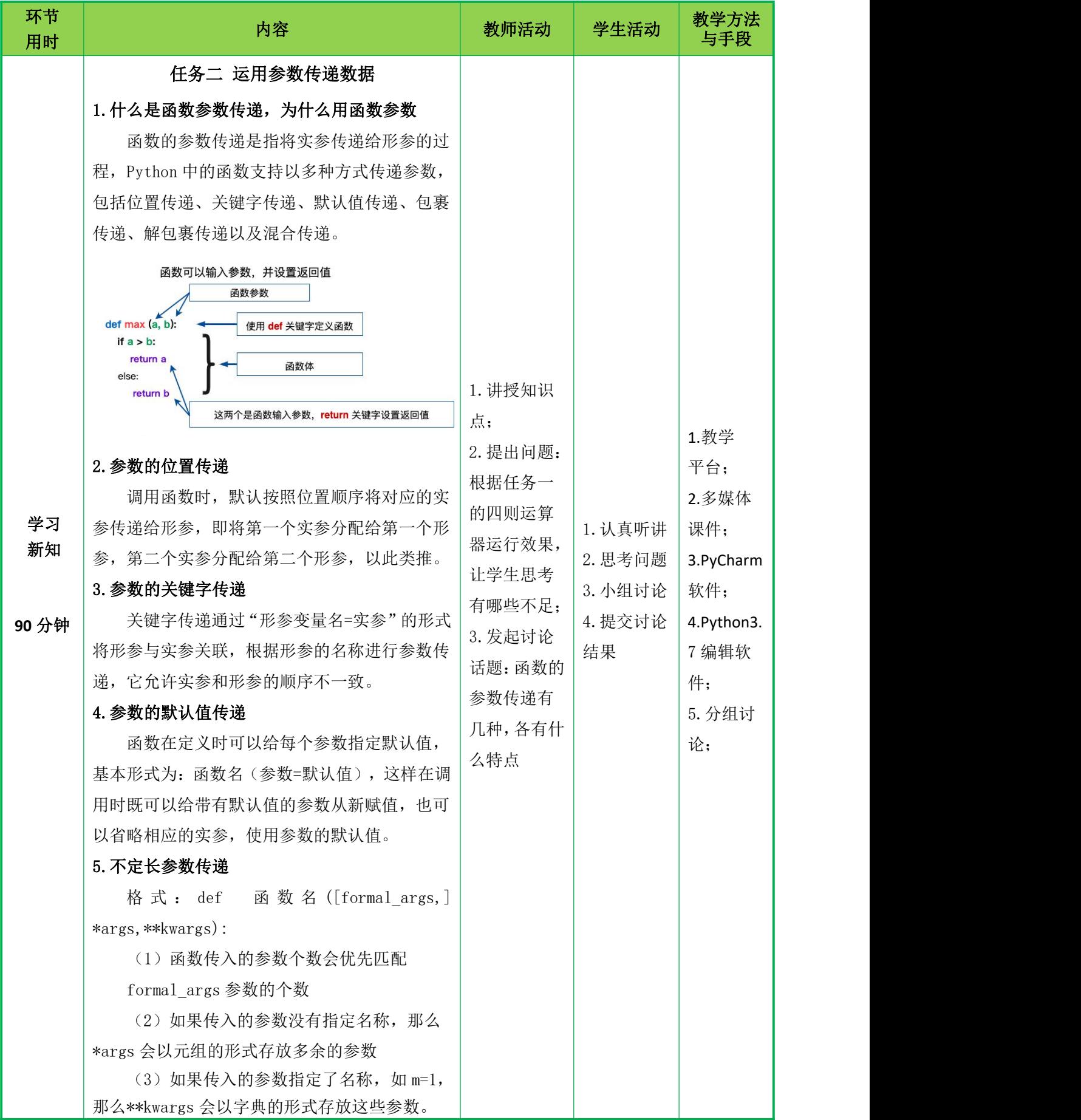

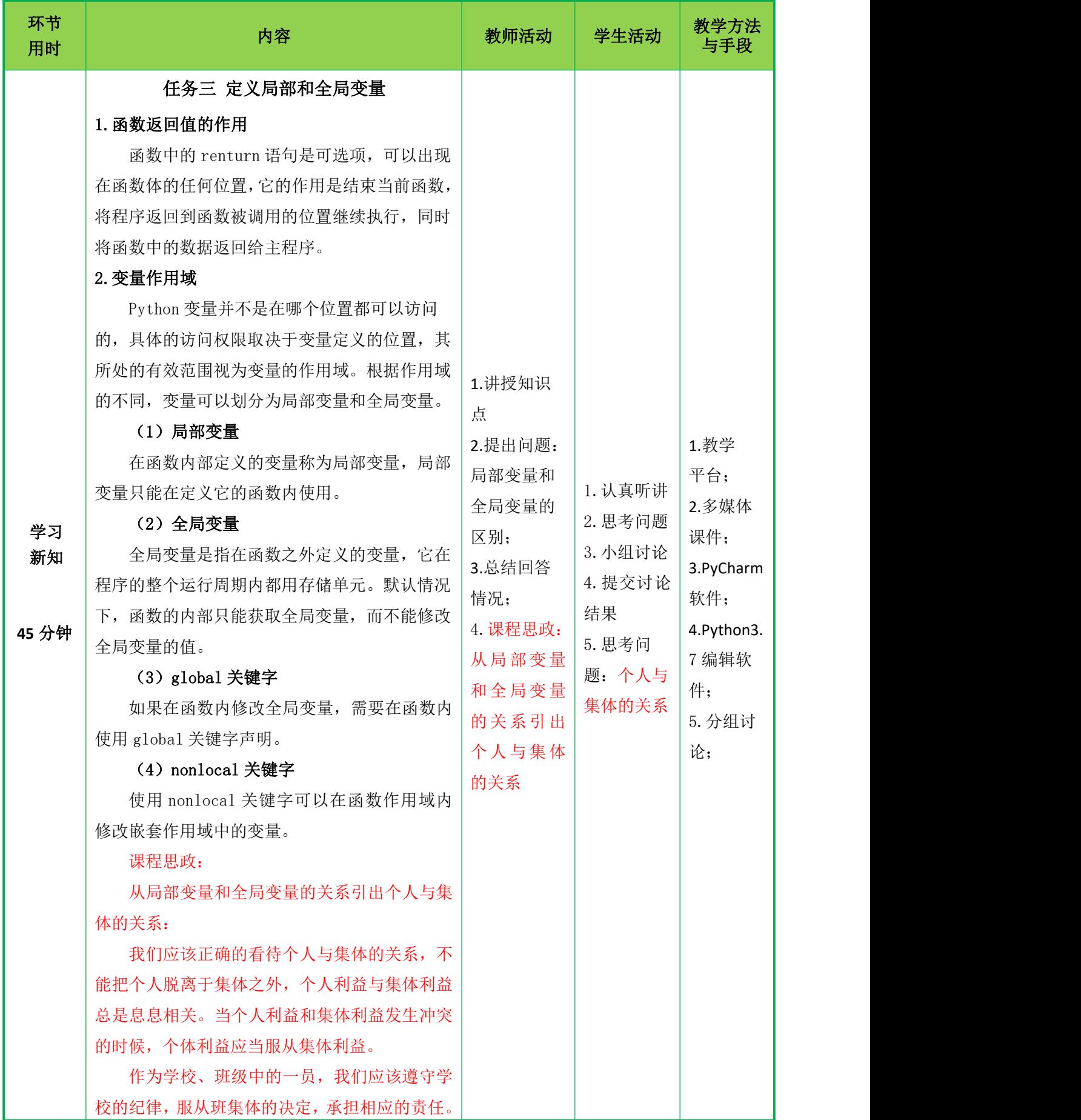

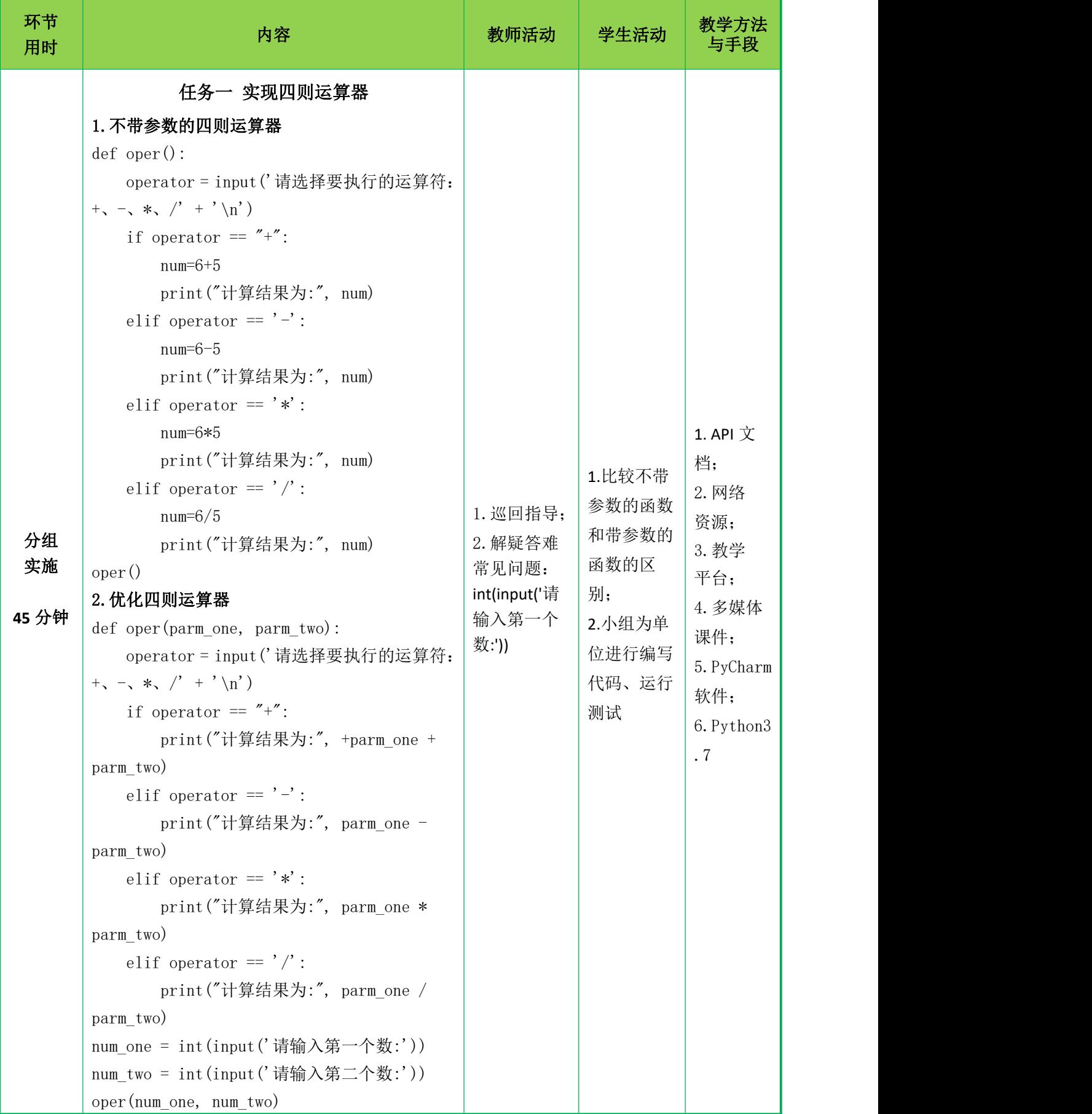

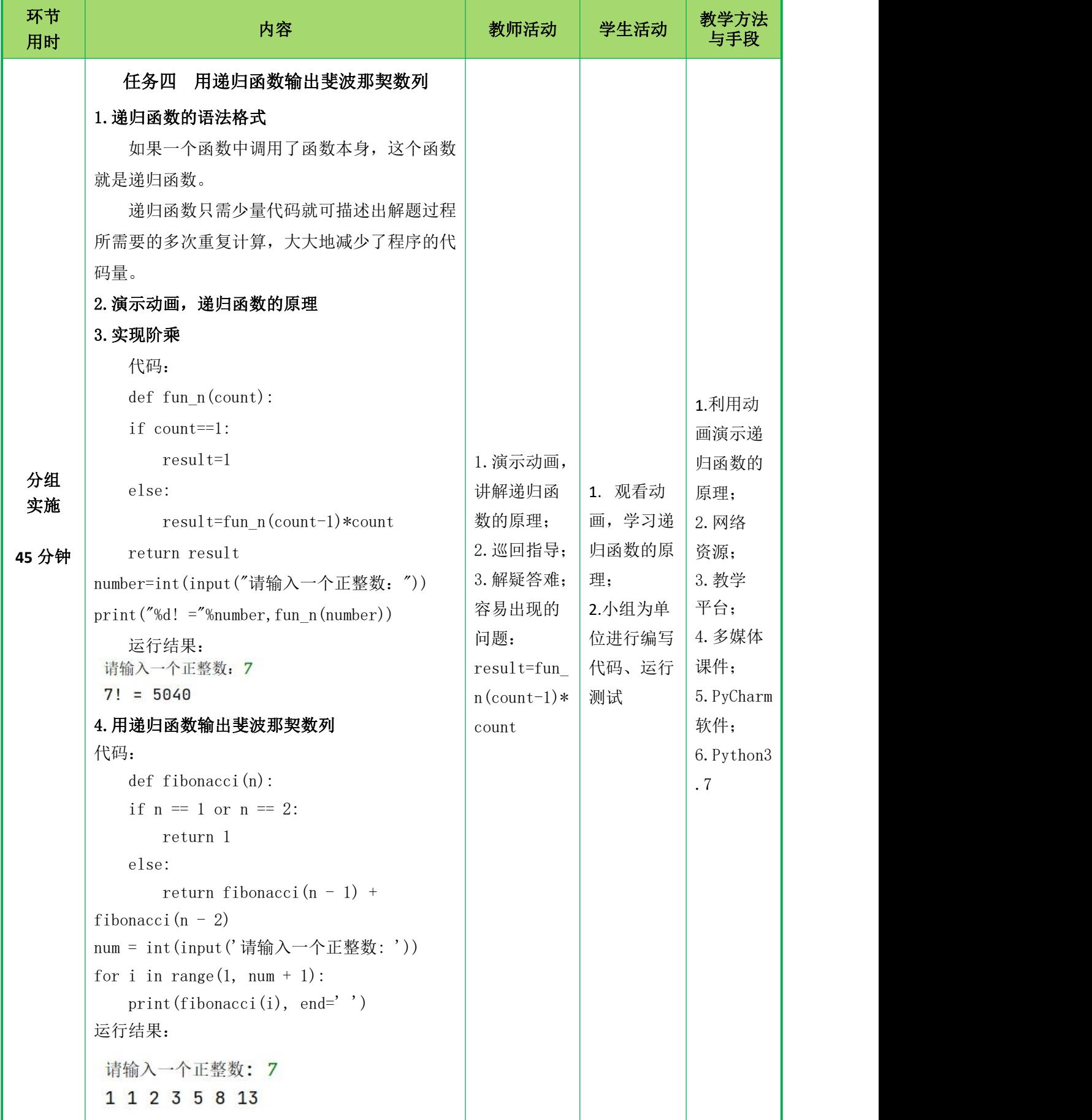

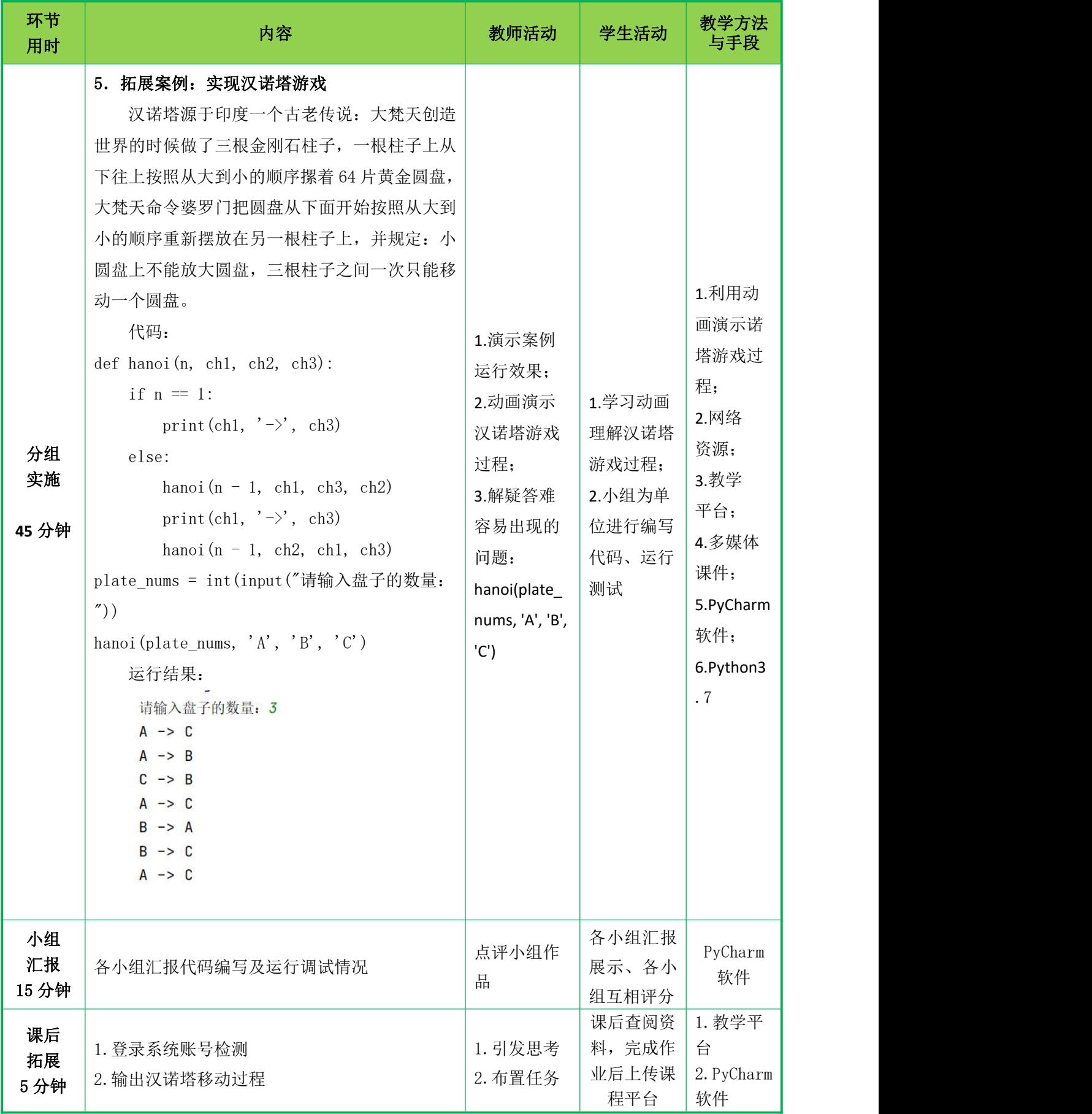

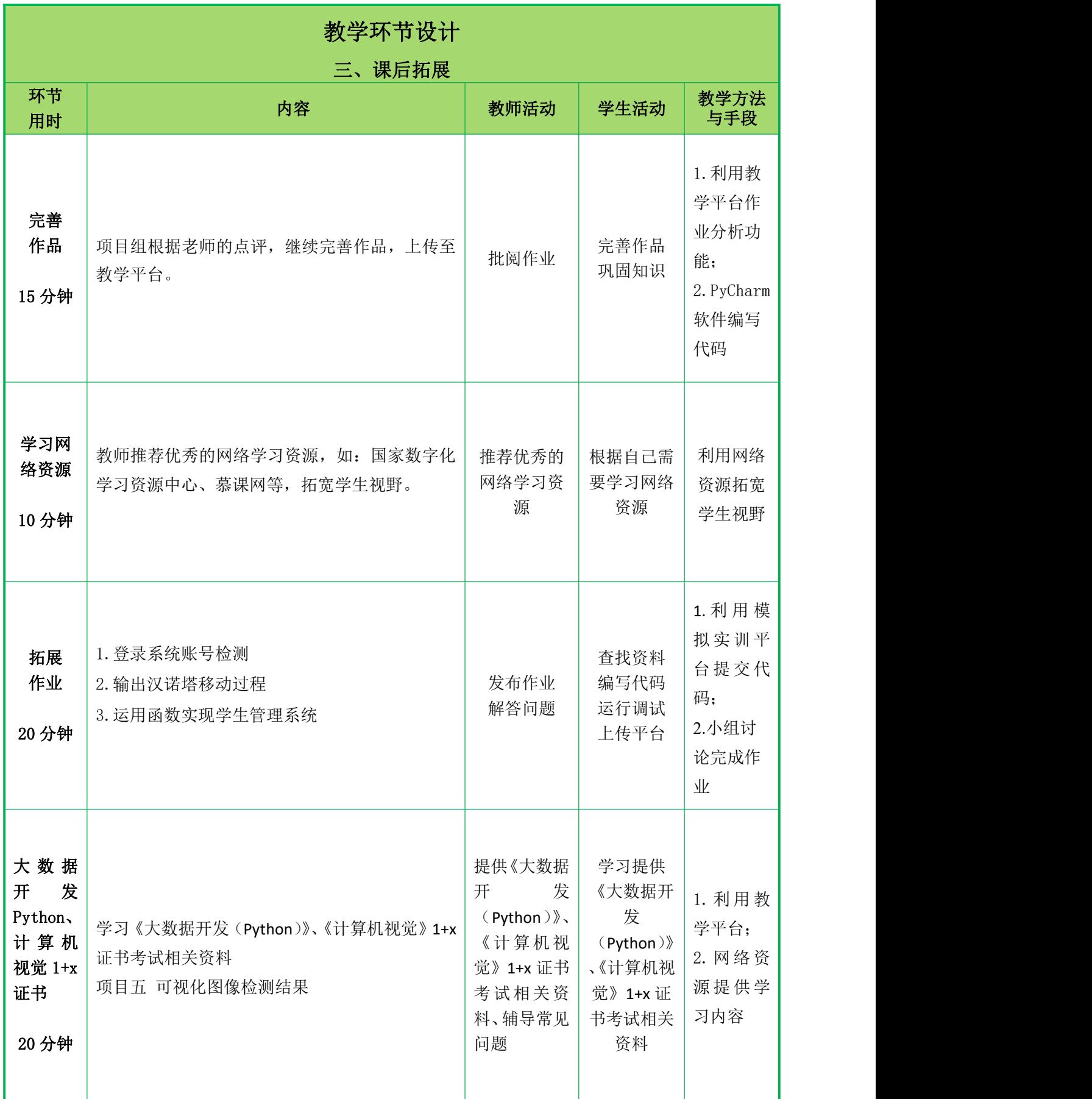

# 任务一

# (实现四则运算器)

一、创设情境,导入函数的意义

## 1. 教师通过提问引出函数的意义与应用场景

教师学提问,如果程序较复杂,并且程序中重复执行某一功能,如何提高代码 利用率,使程序结构更加清晰?引出函数的意义。函数被指封装起来的、实现某种 功能的一段代码,它可以被其他函数调用。当程序实现的功能较为复杂时,开发人 员通常会提取其中的功能性代码模块化为一个函数,提高代码复用性、降低代码冗 余、使程序结构更加清晰。

### 2. 明确学习目标

(1)理解函数的含义

(2)掌握函数的定义

(3)掌握函数的调用

## 二、课前检查

**教** 要求在在线教学平台上完成课前测试题。

# 学 三、重点知识讲解

# 内 **1**.什么是函数

容 函数是组织好的、可重复使用的、用于实现单一或相关联功能的代码段,通过 | 函数的名称表示和调用。函数也可以看作是一段有名字的子程序,可以在需要的地 方使用函数名调用执行。

## **2**.函数的定义

Python 使用 def 关键定义函数,其语法格式如下:

def 函数名( [参数列表]):

函数体

[return 语句]。

## **3**.函数的调用

函数定义好之后不会立即执行,直到被程序调用时才会生效。通过函数名(参数 列表)方式调用。

**def** my\_absolute(x):

```
if x>=0:
```
print(x)

#### **else**:

```
print(-x)
```

```
my_absolute(-10.3)
```

```
教
学
print("计算结果为:", num)
内 elif operator == '*':
\mathbf{\ddot{x}} and \mathbf{\ddot{x}} and \mathbf{\ddot{x}} are \mathbf{\ddot{x}} and \mathbf{\ddot{x}} are \mathbf{\ddot{x}} and \mathbf{\ddot{x}} are \mathbf{\ddot{x}} and \mathbf{\ddot{x}} are \mathbf{\ddot{x}} and \mathbf{\ddot{x}} are \mathbf{\ddot{x}} and \mathbf{\ddot{x}} are \mathbf{\ddot{x}} and \mathbf{\ddot{x}}课程思政:
          通过函数的意义引出:
          1. 日常生活中, 要完成一件复杂的功能, 我们总是习惯把"大功能"分解为多
       个"小功能"以实现。在编程的世界里,"功能"可称呼为"函数",因此"函数"
       其实就是一段实现了某种功能的代码,并且可以供其它代码调用;
          2. 通过多人合作完成项目引出分工与合作,培养学生沟通交流与团队合作能
       力。
          4.学生根据教师提示,完成四则运算器
          案例源码:
       def oper():
          operator = input('请选择要执行的运算符:+、-、*、/' + '\n')
          if operator = "+":
              num=6+5
              print("计算结果为:", num)
          elif operator = '-':
             num=6-5num=6*5
              print("计算结果为:", num)
          elif operator = '/ :
              num=6/5print("计算结果为:", num)
       oper()
       三、归纳总结,布置作业
          1. 回顾上课前的学习目标,对本节课知识点进行总结。
          带领学生回顾函数的意义、函数的定义与函数的调用。
          2. 布置随堂练习,检查学生掌握情况。
          根据随堂练习资源,给学生布置随堂练习,检测学生的掌握程度。
```
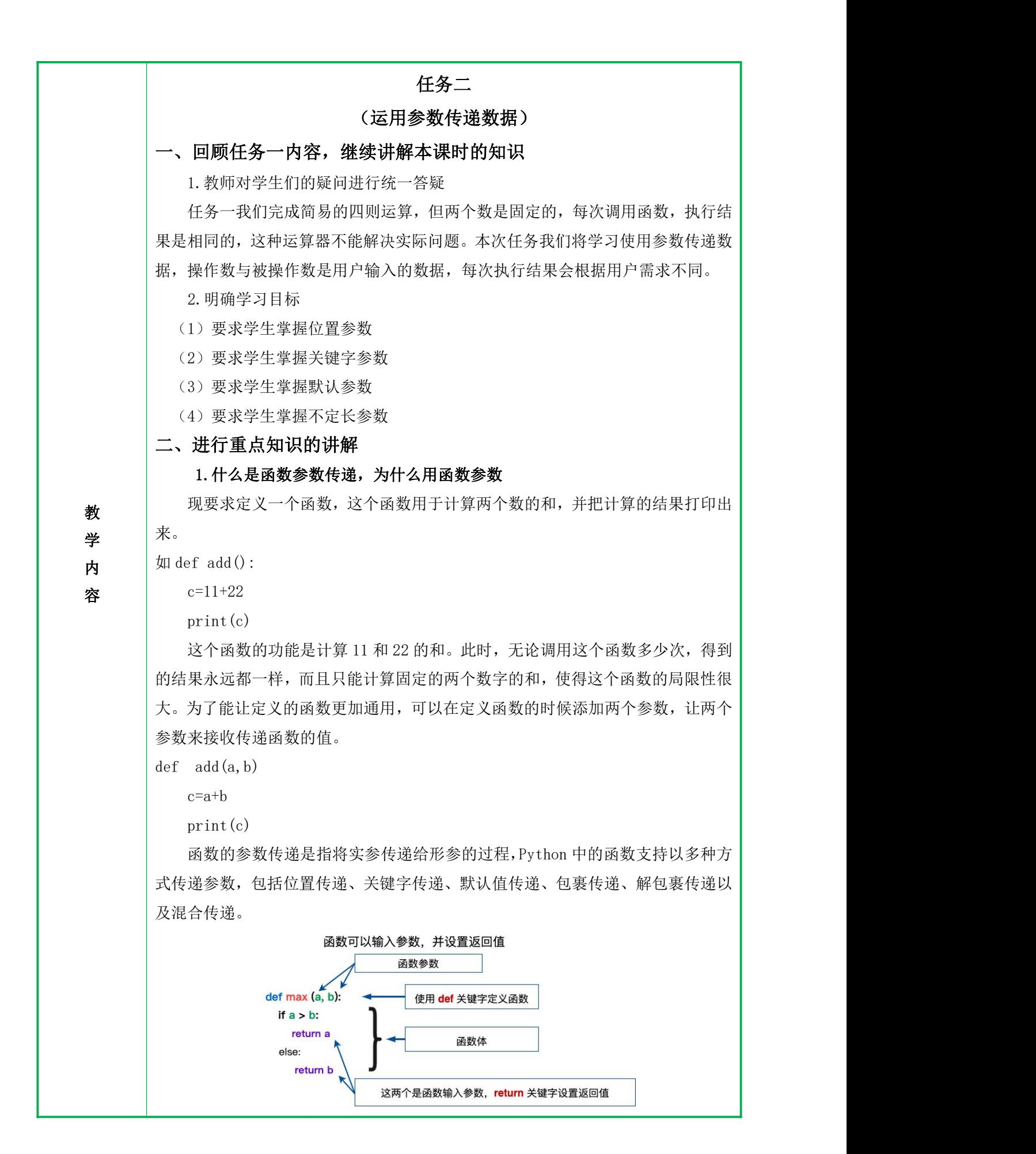

#### 2.参数的位置传递

调用函数时,默认按照位置顺序将对应的实参传递给形参,即将第一个实参分 配给第一个形参,第二个实参分配给第二个形参,以此类推。

案例:比较两个数,并返回较大的数

```
def max(a, b):
```

```
if a > b:
```

```
return a
```
else:

```
return b
```
 $a = 4$ 

 $b = 5$ 

 $print(max(a, b))$ 

## 3.参数的关键字传递

教 line in the second second second second second second second second second second second second second second 学 | 「'''ー''' 彡 <del>sxxx</del>ves = servers i sx 关键字传递通过"形参变量名=实参"的形式将形参与实参关联,根据形参的 名称进行参数传递,它允许实参和形参的顺序不一致。

 $\overline{\mathsf{p}}$ def makeup\_url(protocal,address):

**容** print(protocal+'://'+address)

```
makeup_url("http","www.163.com")
```

```
makeup url(address="www.baidu.com", protocal="http")
```

```
makeup url(protocal="http", address="www.sina.com.cn")
```
### 4.参数的默认值传递

函数在定义时可以给每个参数指定默认值,基本形式为: 函数名(参数=默认 值),这样在调用时既可以给带有默认值的参数从新赋值,也可以省略相应的实参, 使用参数的默认值。

def makeup url(address, protocal="http"):

```
print(protocal+'://'+address)
```

```
makeup_url(address="www.163.com")
```
makeup url(protocal="https", address="www.sina.com.cn")

### 5.不定长参数传递

格式:def 函数名([formal\_args,] \*args,\*\*kwargs):

(1) 函数传入的参数个数会优先匹配 formal args 参数的个数

(2)如果传入的参数没有指定名称,那么\*args 会以元组的形式存放多余的参 数 しゅうしょう しゅうしょく かんしょく しゅうしょく かいしん かいしん

(3) 如果传入的参数指定了名称, 如 m=1, 那么\*\*kwargs 会以字典的形式存 放这些被命名的参数。

```
教
print("计算结果为:", +parm_one + parm_two)
学 \left\vert \right\vert elif operator == '-' :
内
print("计算结果为:", parm_one - parm_two)
容 elif operator == '*':
         案例:
      def func(a, b, c=0, *args, **kw):
        print(a)
        print(b)
        print(c)
        print(args)
        print(kw)
      func(1,2)func(1, 2, c=3)func(1, 2, 3, 'a', 'b')func (1, 2, 3, 'a', 'b', x=99, y=88)6. 优化四则运算器
      def oper(parm_one, parm_two):
         operator = input ('请选择要执行的运算符: +、-、*、/' + '\n')
         if operator == "+":
            print("计算结果为:", parm_one * parm_two)
         elif operator = ' ' :
           print("计算结果为:", parm_one / parm_two)
      num_one = int(input('请输入第一个数:'))
      num_two = int(input('请输入第二个数:'))
      oper(num_one, num_two)
      三、归纳总结,布置作业
         1. 回顾上课前的学习目标,对本节课知识点进行总结。
         带领学生回顾函数参数的作用,四种参数传递方式。
         2. 布置随堂练习,检查学生掌握情况。
         根据随堂练习资源,给学生布置随堂练习,检测学生的掌握程度。
```
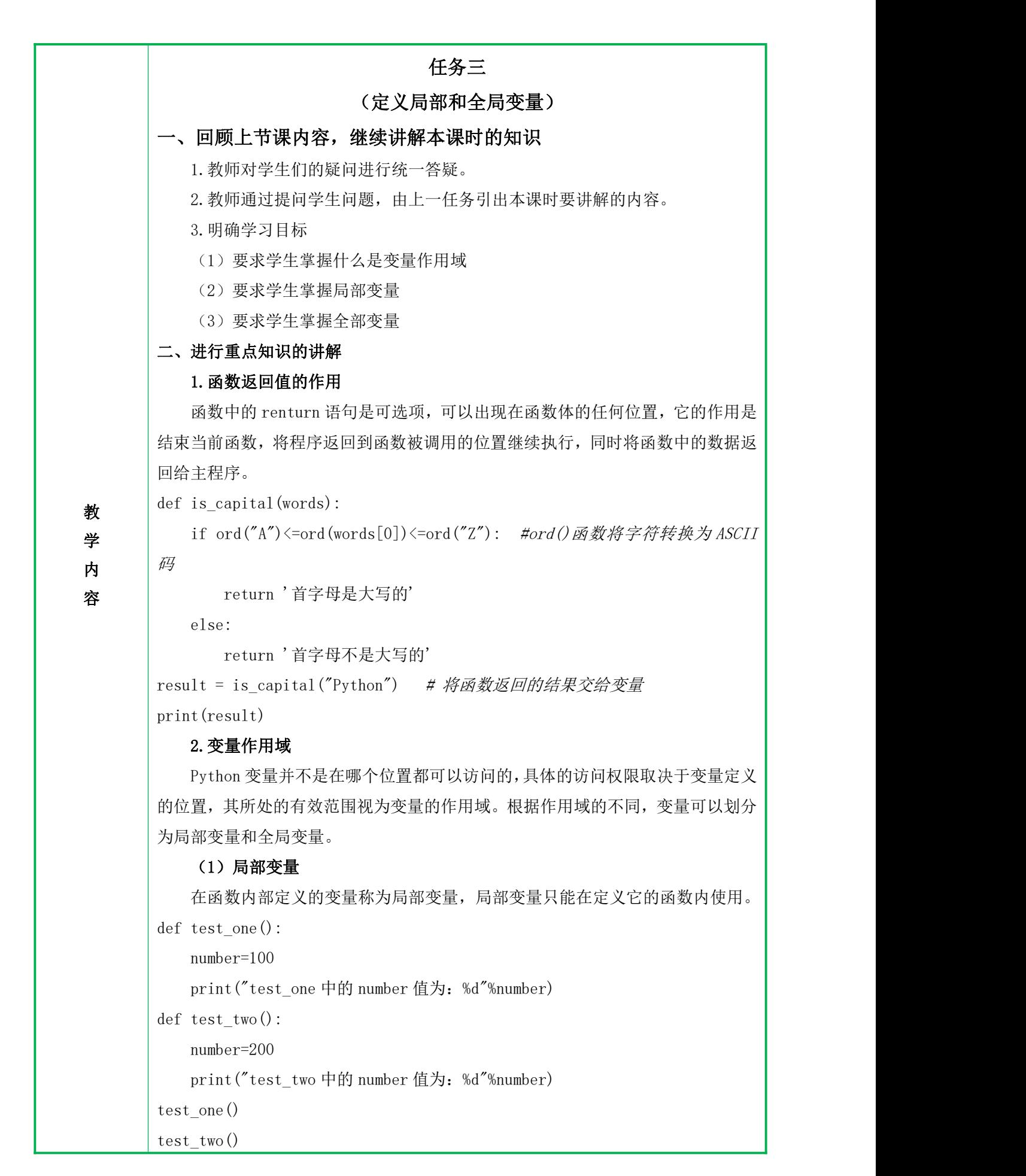

```
17
```

```
あいしょう あいしょう あいしん かいしん かいしん あいしん しんこうかい あいしゅう しゅうしょく
うちゃく きょうしょう しんしょう しんしょう しんしゅう しんしゅう しんしゅう しゅうしょく
内
\mathbf{\ddot{R}} and \mathbf{p}_{\text{1}} and \mathbf{p}_{\text{2}}(2)全局变量
         全局变量是指在函数之外定义的变量,它在程序的整个运行周期内都用存储单
      元。默认情况下,函数的内部只能获取全局变量,而不能修改全局变量的值。
      result=100 #全局变量
      def sum(a, b):
         result=a+b #局部变量
         print("函数内的 result 的值为: ", result) #result 在是局部变量
         return result
      #调用 sum 函数
      sum(100,200)
      print("函数外的变量 result 是全局变量, 等于", result)
          (3)global 关键字
         如果在函数内修改全局变量,需要在函数内使用 global 关键字声明。
      a=100
      def test():
         a+=100print(a)
      test()
      程序报错
      a=100
      def test():
         global a
         a+=100print(a)
      test()
          (4) nonlocal 关键字
         使用 nonlocal 关键字可以在函数作用域内修改嵌套作用域中的变量。
      def func():
         count=1
         def func_in():
             count=12
         func in()
         print(count)
      func()
          内层 func_in 函数没有对外出 count 变量进行修改,而是重新定义了一个同名
      变量 count,若要修改外层 func 中的变量 count,则需要在变量前使用关键字
```

```
18
```
nonlocal

def func():

count=1

def func\_in():

nonlocal count

count=12

func in()

print(count)

func()

课程思政:

从局部变量和全局变量的关系引出个人与集体的关系:

教 学 内 我们应该正确的看待个人与集体的关系,不能把个人脱离于集体之外,个人利 益与集体利益总是息息相关。个人只有在集体中,并承担一定的职责,使命,才能 使自身价值得以实现,如果脱离了集体,个人就丧失了作为这一集体的成员的资格, 也就无须承担这一集体的义务,也无权享受这一集体中的成员能够享受的权利。当丨 个人利益和集体利益发生冲突的时候,个体利益应当服从集体利益。

**容** 作为学校、班级中的一员,我们应该遵守学校的纪律,服从班集体的决定,承 | 担相应的责任。

# 三、归纳总结,布置作业

1. 回顾上课前的学习目标,对本节课知识点进行总结

带领学生回顾函数返回值的作用、全局变量与局部变量、global 关键字、 nonlocal 关键字的用法。

2. 布置随堂练习,检查学生掌握情况

根据随堂练习资源,给学生布置随堂练习,检测学生的掌握程度。

(1) Python 中使用关键字 \_\_\_\_\_\_\_\_\_\_\_声明一个函数。

(2)匿名函数使用关键健字 声明。

(3)在函数内部对全局变量进行修改,需要先使用 关键字声明。

(4) 函数可以提高代码的复用性。 ( )

(5)全局变量在所有的函教中都可以访问。 ( )

(6)函数的位置参教有严格的位置关系。 ( )

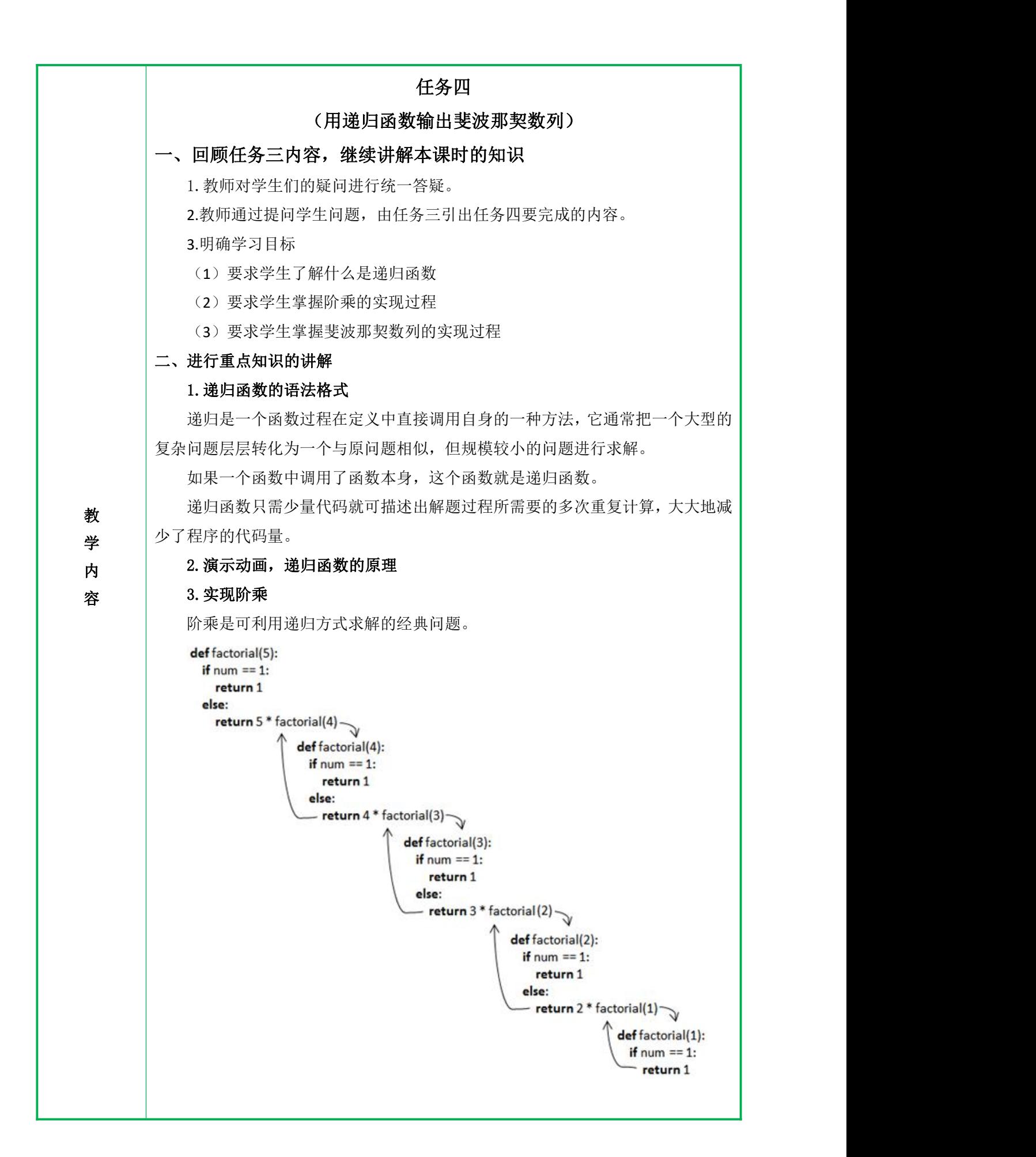

代码:

def fun n(count):

```
if count==1:
```
result=1

else:

result=fun\_n(count-1)\*count

return result

number=int(input("请输入一个正整数: "))

print("%d! ="%number, fun  $n(number)$ )

运行结果:

请输入一个正整数: 7

 $7! = 5040$ 

### 3.用递归函数输出斐波那契数列

教 多·斐波那契(Leonardoda Fibonacci)以兔子繁殖为例子而引入,故又称为"兔 学 子数列",指的是这样一个数列: 0、1、1、2、3、5、8、13、21、34、……在数 | 内 │ 学上, 斐波那契数列以如下被以递推的方法定义: F(0)=0, F(1)=1, F(n)=F(n - │ **容** | 1)+F(n − 2) (n ≥ 2, n ∈ N\*) 在现代物理、准晶体结构、化学等领域,斐波 | 斐波那契数列(Fibonacci sequence),又称黄金分割数列,因数学家莱昂纳 纳契数列都有直接的应用。

斐波那契在《计算之书》中提出了一个有趣的兔子问题: 若一对成年兔子每个 月恰好生下一对小兔子(一雌一雄)。在年初时,只有一对小兔子。在第一个月结束 时,他们成长为成年兔子,并且第二个月结束时,这对成年兔子将生下一对小兔子。 这种成长与繁殖的过程会一直持续下去,并假设生下的小兔子都不会死,那么一年 之后共可有多少对小兔子?

繁殖的过程可以通过一棵"家族树"来表示:

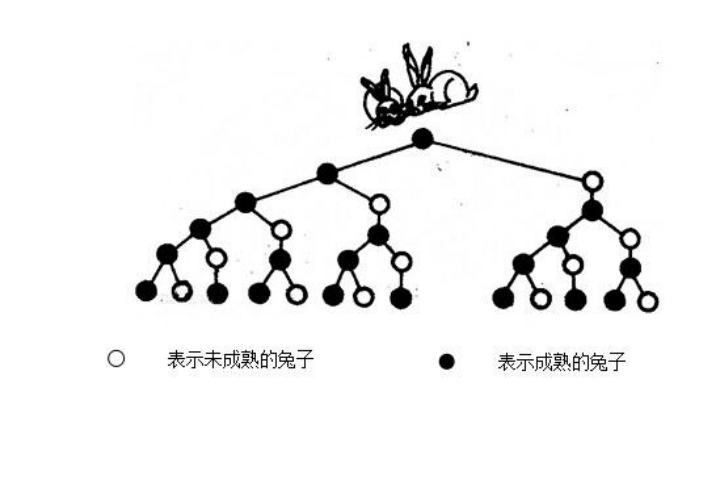

教 しょうしょう こうしょう

代码: *"""* 使用递归解决 斐波那契数列 *"""* def fibonacci(n): if  $n == 1$  or  $n == 2$ : return 1 else: return fibonacci(n - 1) + fibonacci(n - 2) num = int(input('请输入一个正整数: ')) for i in range(1, num + 1): print(fibonacci(i), end=' ') 运行结果: 请输入一个正整数: 7

学 4.拓展案例:实现汉诺塔游戏

内 汉诺塔源于印度一个古老传说:大梵天创造世界的时候做了三根金刚石柱子, | 容 一根柱子上从下往上按照从大到小的顺序摞着 64 片黄金圆盘,大梵天命令婆罗门 | 把圆盘从下面开始按照从大到小的顺序重新摆放在另一根柱子上,并规定:小圆盘 上不能放大圆盘,三根柱子之间一次只能移动一个圆盘。

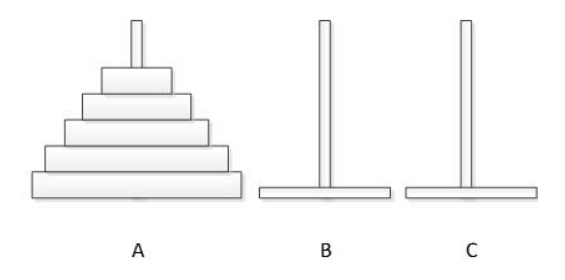

诺塔问题不管在任何编程语言里都是经典问题,是采用递归算法的经典案例, 该问题可以抽象如下:

(1)3 根圆柱 A,B,C,其中 A 上面串了 n 个圆盘

(2)这些圆盘从上到下是按从小到大顺序排列的,大的圆盘任何时刻不得位 于小的圆盘上面

(3)每次移动一个圆盘,最终实现将所有圆盘移动到C上

利用 Python 语言接近自然语言的特性,开发者可以更容易的将递归算法翻译 成程序语句,需要的代码量很小。汉诺塔问题的解决步骤用语言描述很简单,仅三  $\pm$ :  $\pm$ 

A, B, C 三个圆柱, 分别为初始位, 过渡位, 目标位, 设 A 柱为初始位, C 位

```
为最终目标位
         (1)将最上面的 n-1 个圆盘从初始位移动到过渡位
         (2)将初始位的最底下的一个圆盘移动到目标位
         (3)将过渡位的 n-1 个圆盘移动到目标位
        对于递归算法中的嵌套函数 f (n-1) 来说, 其初始位, 过渡位, 目标位发生了
     变化。
        代码:
     def hanoi(n, ch1, ch2, ch3):
        if n == 1:
           print(ch1, \rightarrow), ch3)
        else:
           hanoi(n - 1, ch1, ch3, ch2)print(ch1, \rightarrow), ch3)
           hanoi(n - 1, ch2, ch1, ch3)教
plate_nums = int(input("请输入盘子的数量:"))
学 \parallel hanoi(plate_nums, 'A', 'B', 'C')
内
运行结果: 容
         请输入盘子的数量: 3
         A \rightarrow CA \rightarrow BC \rightarrow BA \rightarrow CB \rightarrow AB \rightarrow CA \rightarrow C三、归纳总结,布置作业
        1. 回顾上课前的学习目标,对本节课知识点进行总结
        带领学生回顾函数的递归调用原理。
        2. 布置随堂练习,检查学生掌握情况
        根据随堂练习资源,给学生布置随堂练习,检测学生的掌握程度。
```
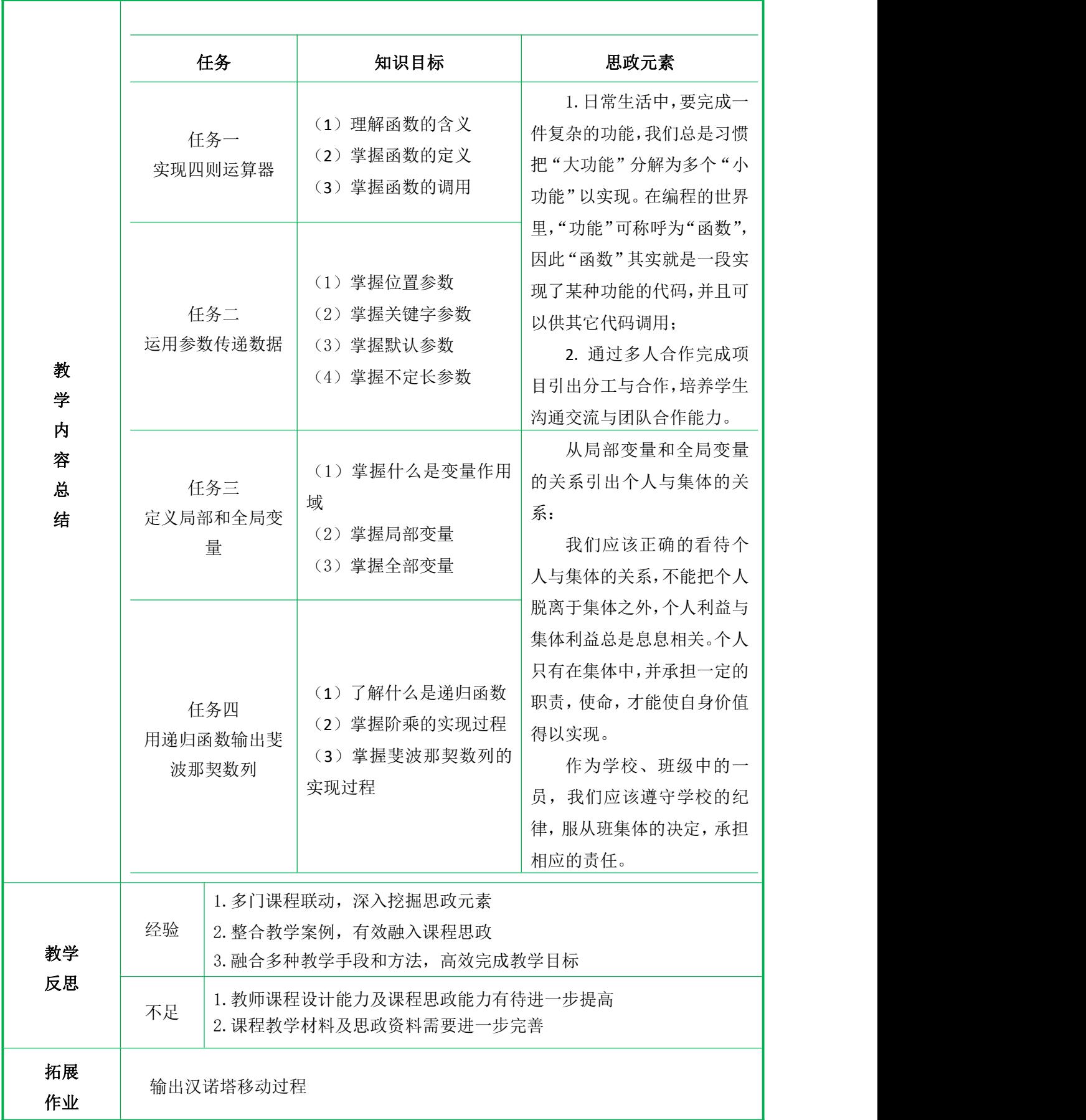